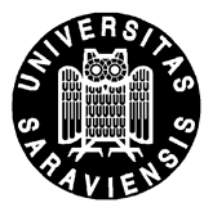

## **Benutzerantrag**

für den **CIP-Pool Ingenieurwissenschaften** 

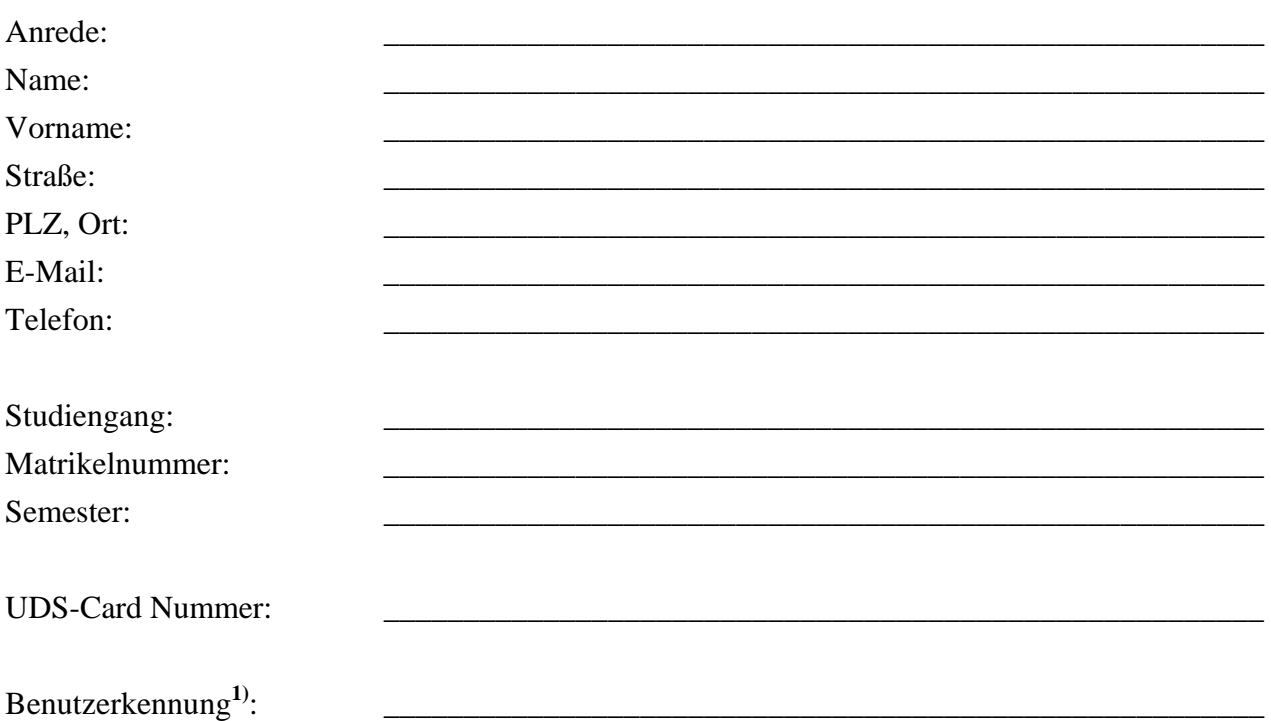

Die Nutzung des CIP-Pools erfolgt auf eigene Gefahr. Für die Sicherheit der Daten kann keine Gewähr übernommen werden.

Ich habe die Benutzerordnung des CIP-Pools Ingenieurwissenschaften der Universität des Saarlandes zur Kenntnis genommen.

Saarbrücken, den \_\_\_\_\_\_\_\_\_\_\_\_\_\_\_\_\_\_\_\_ \_\_\_\_\_\_\_\_\_\_\_\_\_\_\_\_\_\_\_\_\_\_\_\_\_\_\_

(Unterschrift)

**1) bei Studenten: es muss die vom RZ bei der Einschreibung vergebene Benutzerkennung eingetragen werden. bei Mitarbeitern: Benutzerkennung wird vom Administrator vergeben.**